# **DCG session 2008 UE10 Comptabilité approfondie Corrigé indicatif**

# **DOSSIER 1 - IMMOBILISATIONS DÉCOMPOSÉES ET SUBVENTION D'INVESTISSEMENT**

### **1. Expliquer les raisons pour lesquelles la société YPREMIUM ne peut pas faire appel à M. Laurent pour exercer la mission de commissaire aux comptes.**

Le commissaire aux comptes doit être indépendant de la société qu'il contrôle.

Le code de commerce (art L822-10 à L822-14) prévoit un certain nombre d'incompatibilités.

D'une manière générale, le commissaire aux comptes doit éviter toute situation de conflits d'intérêts.

Il ne peut prendre, recevoir ou conserver, directement ou indirectement, un intérêt auprès de la société dont il est chargé de certifier les comptes.

Il est interdit au commissaire aux comptes de fournir à la société qu'il contrôle, tout conseil ou toute autre prestation de services qui n'entrent pas dans les diligences liées à sa mission.

### **2. Préciser quelle est la mission générale du commissaire aux comptes.**

Sa mission générale est une mission d'audit :

- il certifie que les comptes annuels sont réguliers et sincères et donnent une image fidèle du résultat, de la situation financière et du patrimoine de la société ;

- il vérifie les valeurs et les documents comptables de la société, il contrôle la conformité de la comptabilité de la société avec les règles en vigueur. Il vérifie la concordance des comptes annuels avec les informations données dans le rapport de gestion ;

- il s'assure que l'égalité a été respectée entre les actionnaires de la société ;

- il signale à la prochaine AGO, les irrégularités qu'il aura pu relever ;

- il révèle au Procureur de la République les faits délictueux dont il a eu connaissance.

### **3. Rappeler les conditions d'incorporation des coûts liés aux emprunts dans le coût d'entrée d'un actif.**

Ces conditions sont fixées par l'article 321-5 du PCG :

- il doit s'agir d'un actif éligible (longue période de préparation ou de construction) ;

- ils doivent concerner la période de construction ou de production;
- il est probable et certain qu'ils généreront des avantages économiques futurs pour l'entité ;

- ils peuvent être évalués de façon fiable.

#### **4. Procéder aux enregistrements concernant la notification d'octroi de la subvention d'investissement au 1er mars 2007 et l'emprunt au 1er avril 2007.**

**01/03/07**

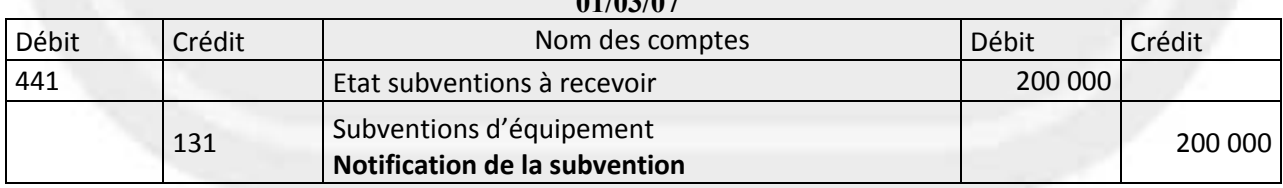

### **01/04/07**

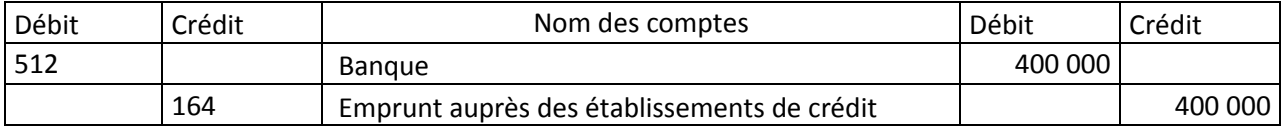

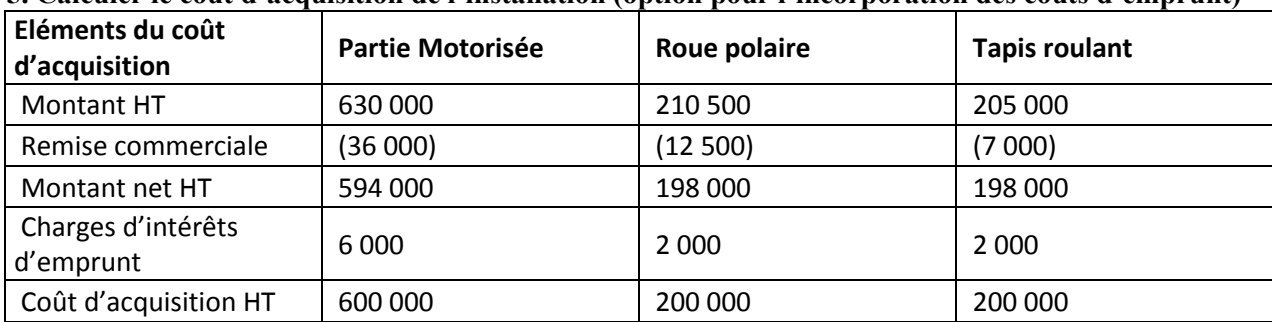

**5. Calculer le coût d'acquisition de l'installation (option pour l'incorporation des coûts d'emprunt)**

Charges d'intérêts d'emprunt à incorporer aux coûts d'acquisition : 400 000 \* 5% \* 6/12 = 10 000, réparties en fonction du pourcentage de l'emprunt servant à financer les différentes parties de l'installation.

L'intervention pour réamorcer le tapis roulant le 5 octobre ne fait pas partie du coût d'acquisition de l'installation.

**6. Enregistrer les écritures liées à l'acquisition de l'immobilisation, à son utilisation et à l'encaissement de la subvention d'investissement.**

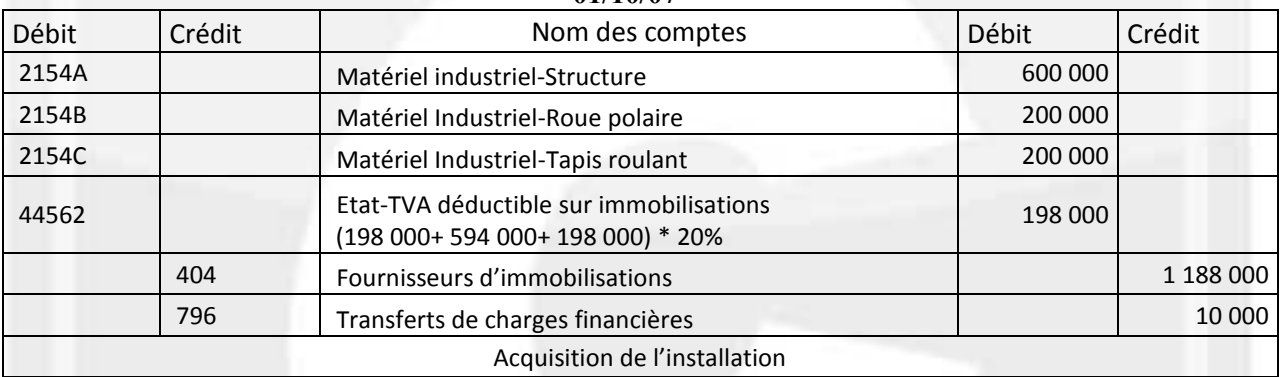

#### **01/10/07**

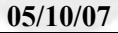

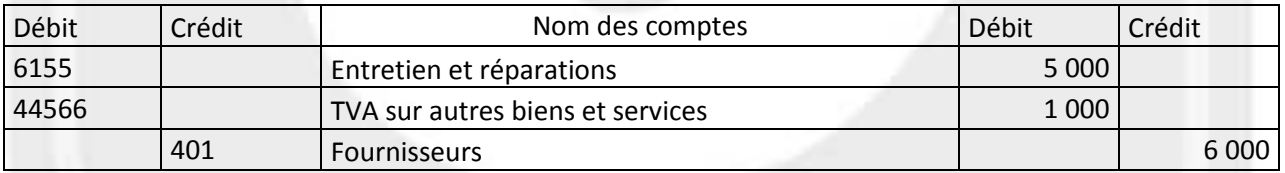

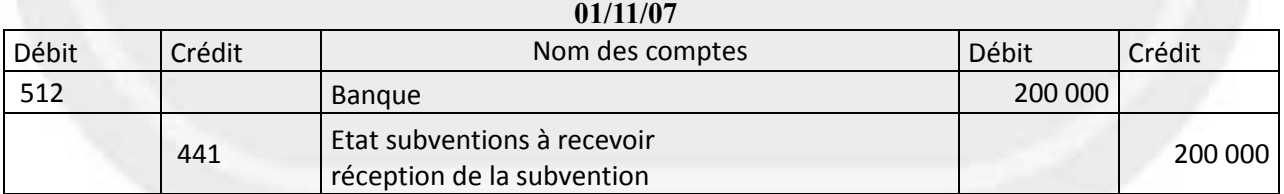

### **7. Enregistrer les écritures au 31/12/07 concernant l'amortissement de la machine à courant de Foucault ainsi que celles concernant la reprise de la subvention.**

**Amortissements comptables au 31/12/2007 :** 

Machine structure 600 000/ 15 \* 3/12 = 10 000 Machine Composant Roue Polaire 200 000/ 10 \* 3/12 = 5 000 Machine composant tapis roulant 200 000/  $5 * 3/12 = 10000$ 

### **Amortissement fiscal :**

Machine composant tapis roulant : amortissement dégressif  $200\,000$  / 5  $*$  1.75 = 70 000  $*$  3/12 = 17 500

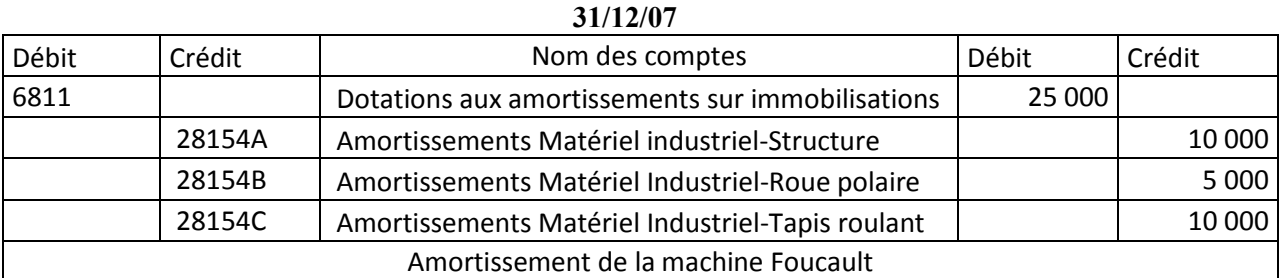

### **31/12/07**

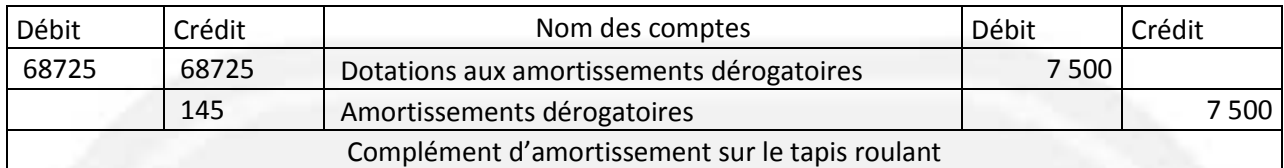

### **Reprise de la subvention d'investissement au compte de résultat**

Montant à reprendre pour 2007 Structure =  $120\,000 * 10\,000 / 600\,000 = 2\,000$ Roue polaire =  $40\,000 * 5\,000 / 200\,000 = 1\,000$ Tapis roulant =  $40\,000 * 17\,500 / 200\,000 = 3\,500$ 

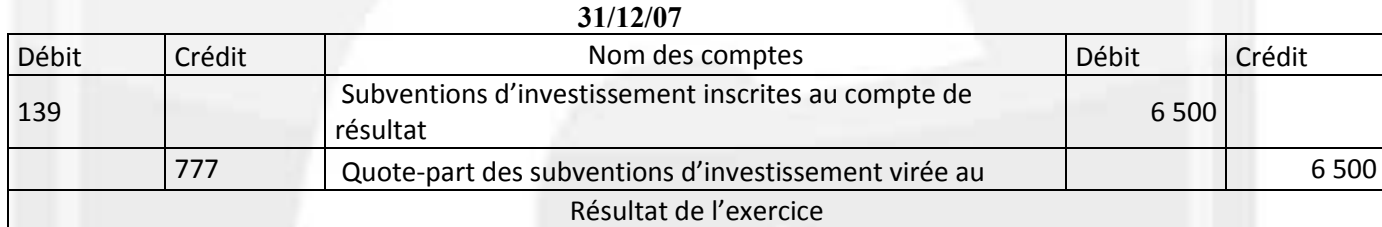

*Remarque : si la reprise de subvention a été uniquement calculée à partir des amortissements comptables, la quote-part est de 5 000 €*

# **DOSSIER 2 - ABONNEMENT DES CHARGES ET DES PRODUITS**

# **1. Rappeler quelles sont les responsabilités qui incombent à un comptable salarié.**

Le comptable salarié, parce qu'il détient des informations confidentielles très sensibles met en jeu sa responsabilité dans l'exercice de sa fonction :

- responsabilité disciplinaire (en raison de son contrat de travail et donc du lien de subordination qui existe entre le salarié et son employeur) ;

- responsabilité civile de droit commun. (La victime doit apporter la preuve de la faute du salarié et de la relation de cause à effet entre la faute et le dommage subi) ;

- responsabilité fiscale, (car même en obéissant à son employeur pour dissimuler des revenus imposables,

il est passible d'amende et d'emprisonnement, même s'il n'en n'a pas tiré profit lui-même) ;

- responsabilité pénale (s'il se retrouve complice de certains délits).

#### **2. Expliquer les recommandations d'ordre général prévues par le code de déontologie de l'Ordre des Experts-Comptables (O.E.C) afin que l'expert-comptable exerce sa profession avec compétence, conscience professionnelle et indépendance d'esprit.**

L'expert-comptable exerce son activité avec compétence, conscience professionnelle et indépendance d'esprit :

- il complète et met à jour régulièrement sa culture professionnelle et ses connaissances générales ;

- il prend soin d'examiner chaque cas afin de renforcer ses certitudes avant de faire une proposition à son client ;

- il est libre de donner son avis, il doit être sincère et objectif. Il nuance les hypothèses et conclusions qu'il formule ;

- il ne doit jamais se mettre dans une situation pouvant nuire à son libre arbitre ;

- il ne doit jamais être en situation de conflit d'intérêt.

### **3. Expliquer la méthode comptable de l'abonnement des charges et des produits. Préciser quel est son intérêt pour l'entreprise.**

Les entreprises ont la possibilité de mettre en place la méthode de l'abonnement des charges et des produits en ouvrant des comptes de régularisation (4886 ou 4887) afin de répartir des charges et des produits connus ou fixés d'avance sur l'ensemble de l'exercice.

Le fait d'utiliser cette méthode d'abonnement des charges et des produits tout au long de l'année, permet de produire des situations comptables intermédiaires rapidement.

### **4. Enregistrer les écritures concernant l'abonnement des charges et des produits pour septembre et décembre 2007.**

### **Opération 1**

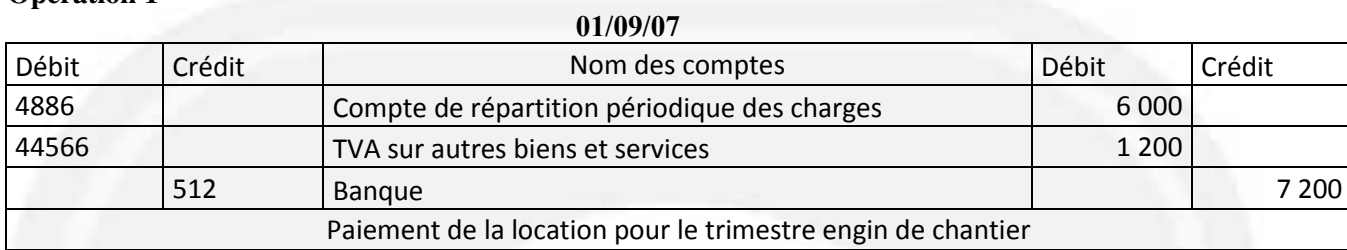

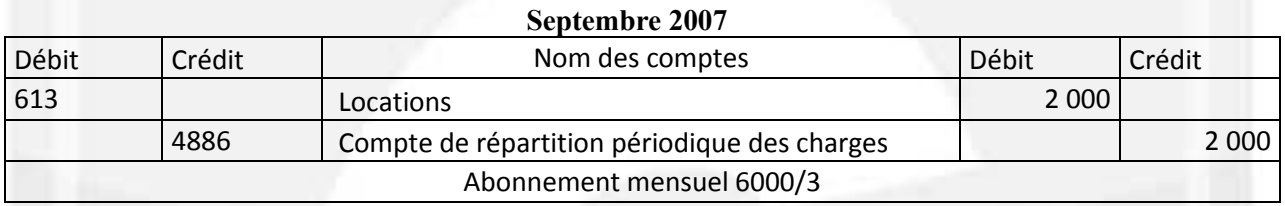

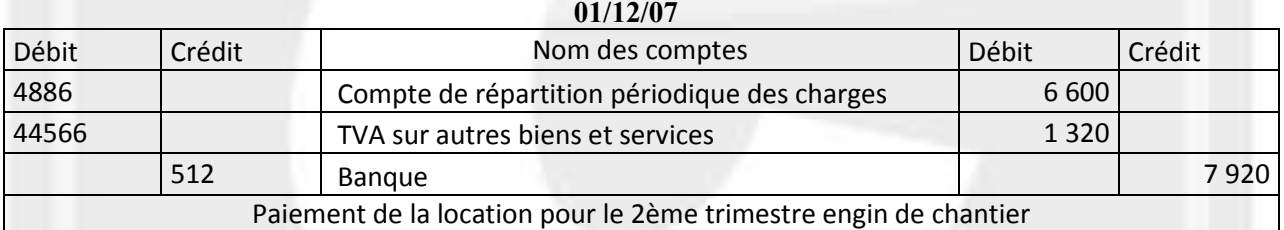

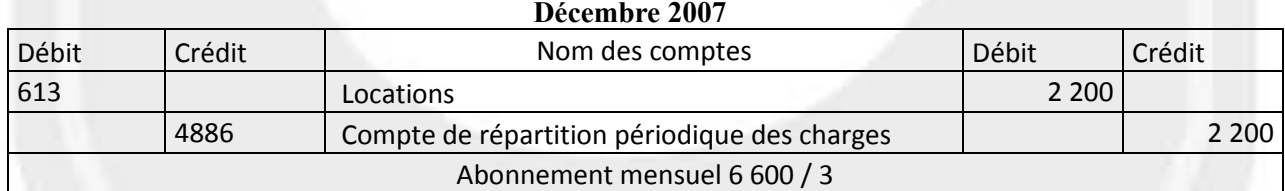

# **Opération 2**

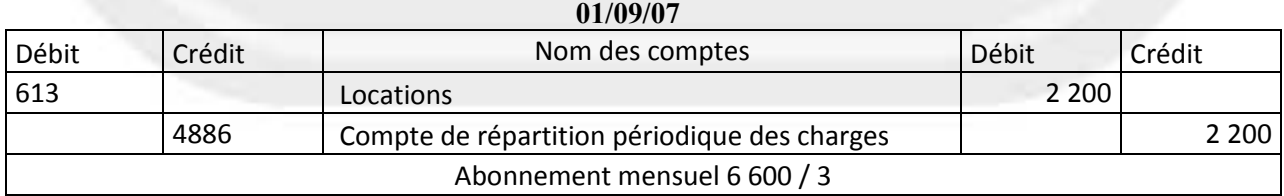

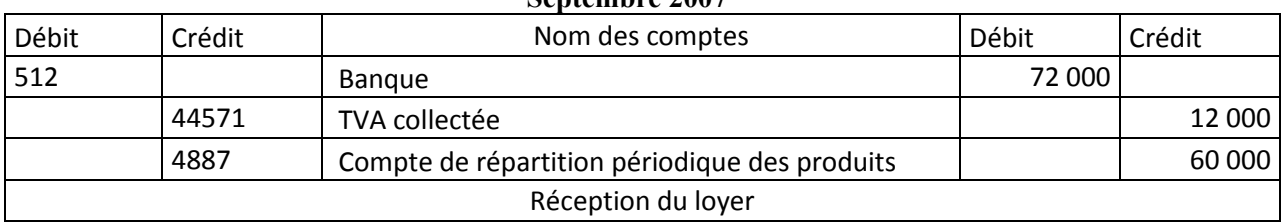

# **Septembre 2007**

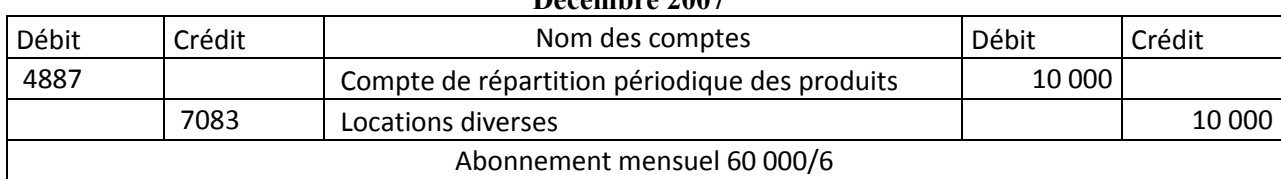

**Décembre 2007**

### **5. Procéder aux régularisations nécessaires au 31/12/ 2007**

### **Opération 1 :**

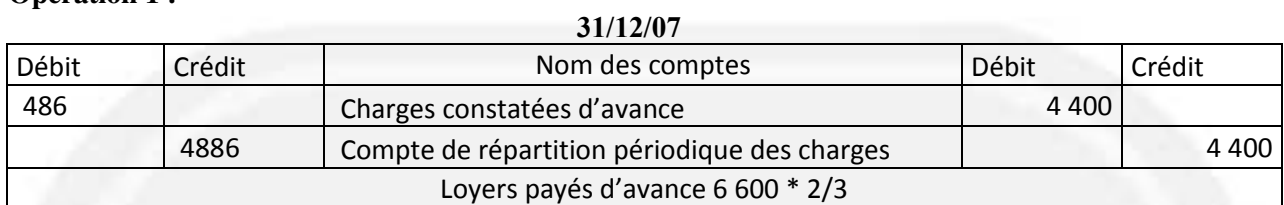

#### **Opération 2 :**

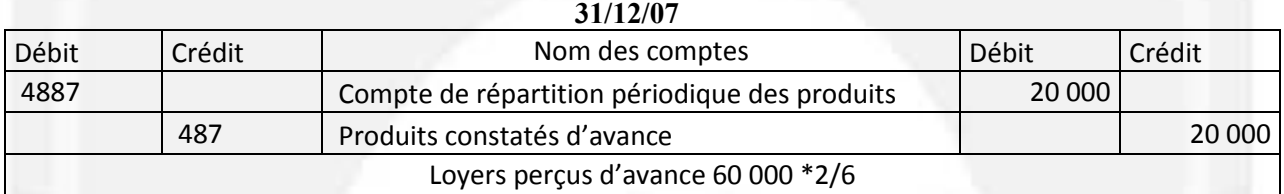

# **DOSSIER 3 - RÉPARTITION DU RÉSULTAT**

### **1. Rappeler les principales caractéristiques des actions de préférence.**

Elles peuvent être émises à la constitution des sociétés par actions ou lors d'augmentations de capital. Ce sont des titres de capital avec ou sans droit de vote, assorties de droits particuliers de toute nature accordés de manière temporaire ou définitive. Elles doivent représenter au maximum la moitié du capital social dans les sociétés non cotées et au maximum le quart dans les sociétés cotées.

Ces droits particuliers peuvent être par exemple :

- un taux d'intérêt statutaire majoré ;

- un premier dividende prioritaire ;

- un dividende reportable sur un ou plusieurs exercices s'il n'a pas pu être payé en totalité pour un exercice donné…

### **2. Indiquer les modalités de paiement des dividendes en actions dans les sociétés non cotées.**

Le paiement des dividendes en actions n'est possible que s'il est prévu par les statuts de la société. Chaque actionnaire peut opter ou non pour le paiement de ses dividendes en actions.

Le prix d'émission des actions nouvelles est déterminé soit en fonction du montant de l'actif net, soit fixé par un expert désigné en justice à la demande du conseil d'administration ou du directoire. Le prix d'émission des nouvelles actions ne doit pas être inférieur au nominal.

### **3. Présenter le projet de répartition du bénéfice de la société YPREMIUM au titre de l'exercice 2007.**

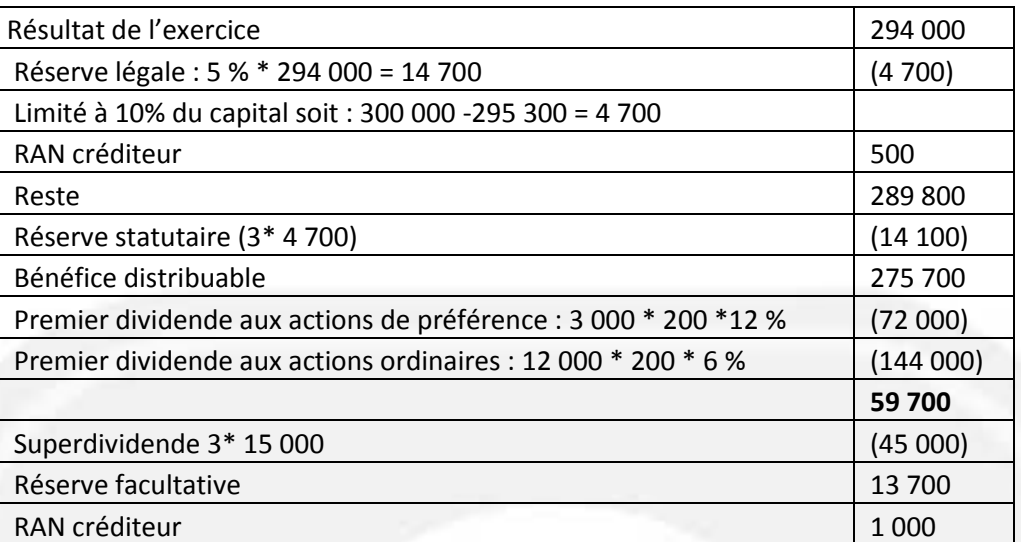

**4. Passer l**'**écriture de répartition du bénéfice après adoption du projet de répartition par l**'**AGO du 15/05/2008. 15/05/08**

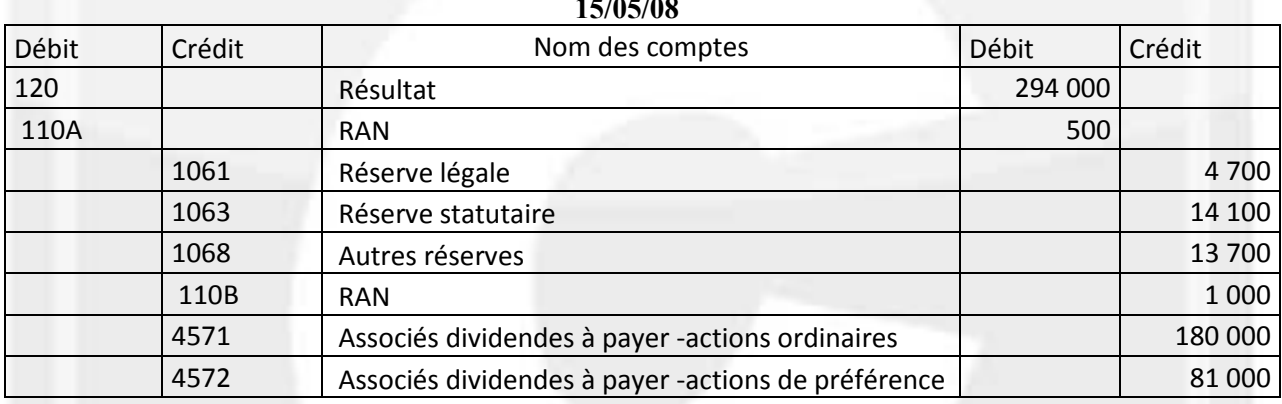

# **5. Calculer le nombre d'actions attribuées aux actionnaires désireux de percevoir leurs dividendes en actions.**

5 000 actions qui doivent percevoir 15 € de dividende. Soit 75 000 € / 220 (prix d'émission) = 340.90, **soit 340 actions.** 

# **6. Enregistrer le paiement des dividendes et l'augmentation de capital au 15/09/08.**

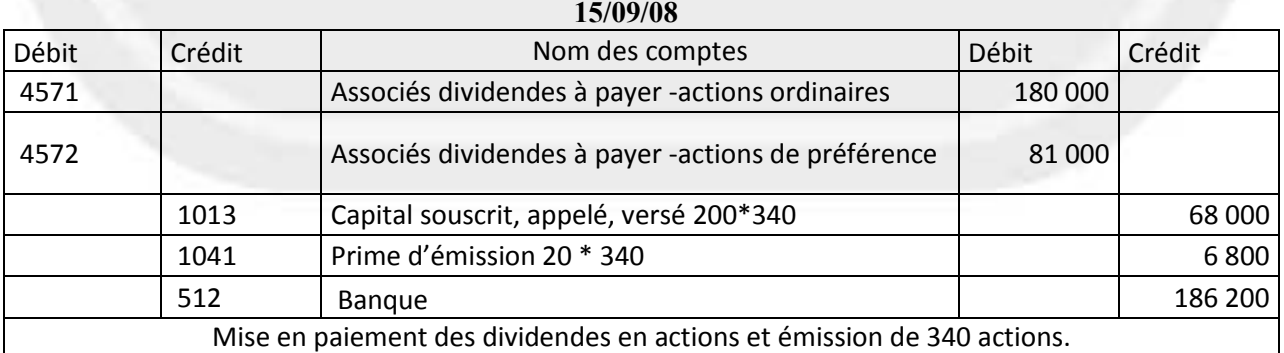

# **DOSSIER 4 - OPÉRATIONS AVEC DES ENTITÉS SPÉCIFIQUES**

# **1. Rappeler brièvement les missions respectives de l'ordonnateur à la mairie de Meyzieu et du comptable public.**

Le maire de Meyzieu, prépare le budget et il est l'ordonnateur des dépenses de la mairie.

Il émet les titres de recettes et les mandats de paiement. Lorsqu'un service de la mairie engage une dépense, il lui faut tout d'abord obtenir l'autorisation du maire ou de ses adjoints (celui qui gère par exemple le secteur affecté aux voiries).

Il tient une comptabilité d'engagement, par définition, il ne peut pas engager plus de crédit que ce qui est prévu au budget.

Le comptable public vérifie les dépenses, les pièces justificatives. Il contrôle si sur la ligne budgétaire correspondante, il dispose des fonds nécessaires pour les régler.

Avant d'encaisser les recettes, il vérifie qu'elles sont bien imputées sur les lignes budgétaires qui leur correspondent.

Il tient une comptabilité en partie double à partir des documents transmis par l'ordonnateur.

# **2. Indiquer les principales motivations qui conduisent à la constitution d'un GIE.**

C'est un organisme institué pour servir de cadre à la coopération interentreprises. Un GIE a pour but de faciliter ou de développer l'activité économique de ses membres, d'améliorer ou d'accroître les résultats de cette activité. Il n'est pas de réaliser des bénéfices pour lui-même.

C'est un groupement de moyens, il peut réaliser certaines fonctions, comme la fonction commerciale, la fonction de recherche, la fonction de production, les services généraux…

#### **3. Enregistrer dans la comptabilité du GIE les opérations réalisées en 2007 et en 2008. 15/04/07**

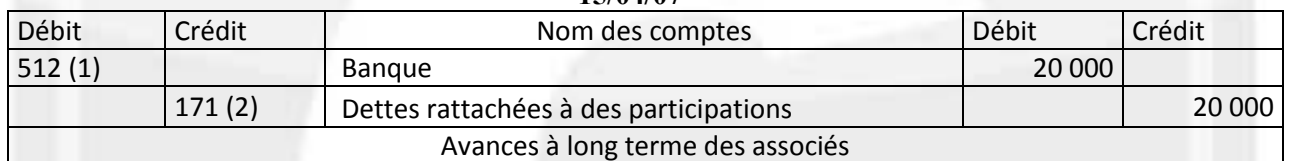

*(1) Ou 458 : Associés, opérations faites en commun. (2) Ou 1687 : Autres dettes.*

# **01/07/07**

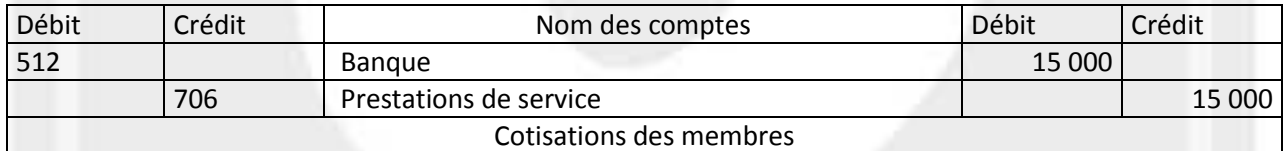

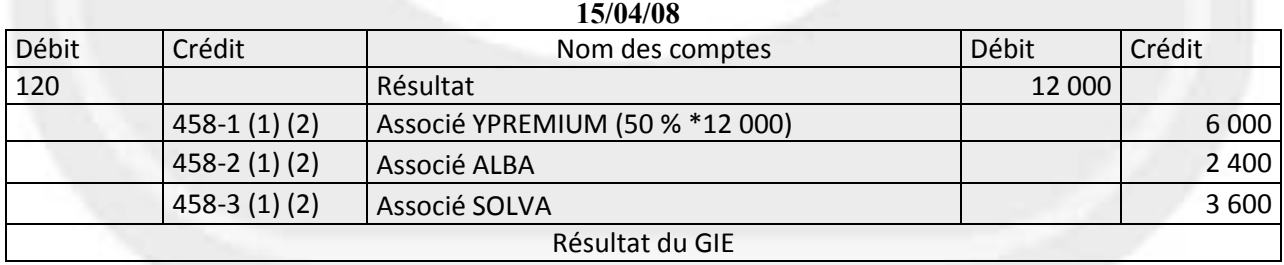

*(1) Ou 455 : Associés – Comptes courants* 

*(2) Ventilation non impérative entre les associés.* 

#### **4. Comptabiliser la quote-part du résultat bénéficiaire du GIE dans la comptabilité de la société YPREMIUM. 15/04/08**

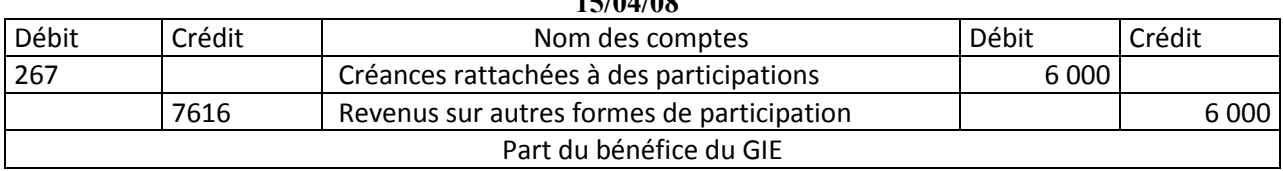